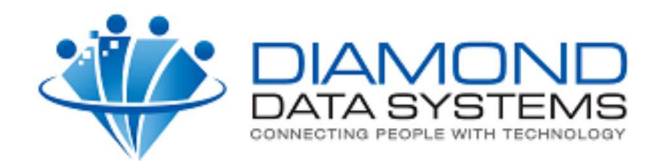

# WebStore Long Description, Product Specifications, and Care Instructions Web Service

## Web Service Requirements

The Uniform Solution WebStore can access a web service that you provide to display detailed descriptions, product specifications, and care instructions in the browser. This service uses JSON-based HTTP that must accept a JSON Request document sent via an HTTP POST. Your service returns the results of the request in the Response JSON document.

The request and response documents use the application/json content type.

After you have your service ready for testing you will need to provide Diamond Data Systems with an access Token to use in the request as well as the URL of the service and a list of possible error messages returned.

### Request

The format of the request JSON document is:

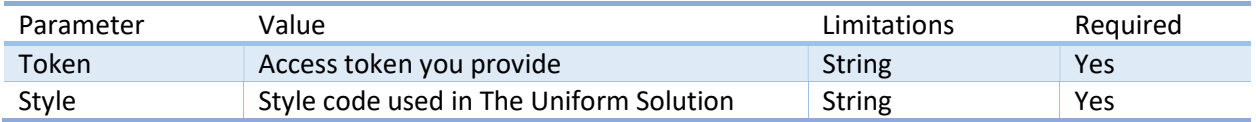

#### Request JSON example:

```
{
```

```
 "Token":"7A10F9178CBE222F14A31866AE95375EFDA3DAB42D1A667567C41F4517379F1D", 
 "Style":"1031"
```

```
}
```
#### Response

The format of the Response JSON document is:

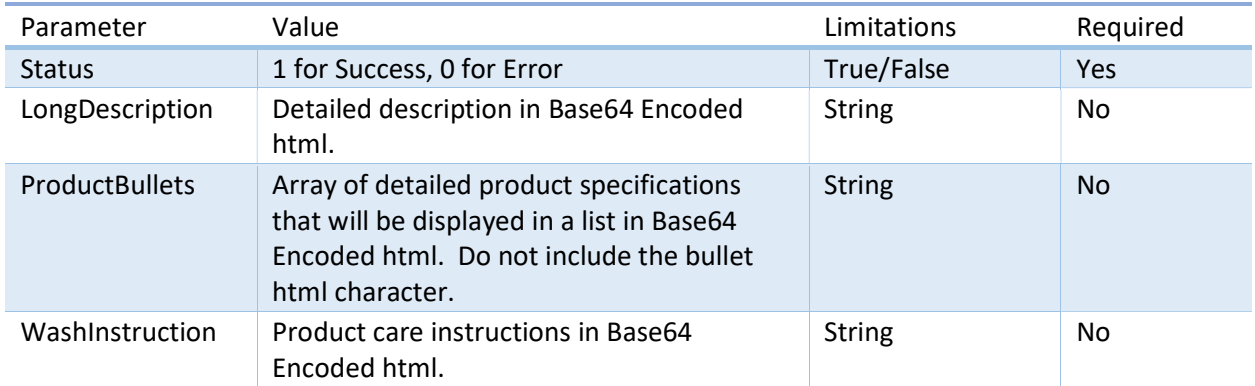

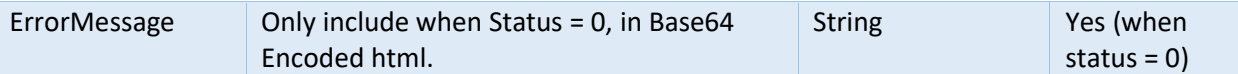

Note: All html string values are Base64 encoded and the html should not contain any inline styles.

#### Example JSON of a successful result

{

```
 "Status":"1",
```
"LongDescription":"QSBNb2Rlcm4gQ2xhc3NpYyBmaXQsIG1pZCByaXNlLCBtb2RlcmF0ZSBmb GFyZSBsZWcgcGFudCBmZWF0dXJlcyBhICJDb21mb3J0IEZpdCIga25pdCBzcGFuZGV4IHdhaXN0YmF uZCByZWluZm9yY2VkIHdpdGggaW5zaWRlIGVsYXN0aWMgZm9yIGV4dHJhIHN1cHBvcnQgYW5kIGVsY XN0aWNpdHkuIEFsc28gZmVhdHVyZWQgYXJlIGNvbnRyYXN0IHNsYXNoIHBvY2tldHMsIGEgY2FyZ28 gcG9ja2V0IHdpdGggYSBzdGl0Y2hlZCBkb3duIHBlbiBzbG90IGFuZCBhIGNvbnRyYXN0IGNlbGwgc GhvbmUgcG9ja2V0LiBJbnNlYW06IDMxIg==",

```
 "ProductBullets":[
```

```
"TW9kZXJuIENsYXNzaWMgRml0", 
"Q2FyZ28gUG9ja2V0LCBTbGFzaCBQb2NrZXRzLCBDZWxsIFBob25lIFBvY2tldA==", 
"S25pdCBXYWlzdGJhbmQ=", 
"TW9kZXJhdGUgRmxhcmUgTGVn", 
"TGVuZ3RoOiAzMSI=", 
"TGVnIE9wZW5pbmc6IDIxIg==", 
"RHVyYWJsZQ==", 
"U29pbCBSZWxlYXNl", 
"RWFzeSBDYXJl"
```

```
"WashInstruction":"TWFjaGluZSB3YXNoIHdhcm0gd2l0aCBzaW1pbGFyIGNvbG9ycy4gVXNlI
G9ubHkgbm9uLUNobG9yaW5lIGJsZWFjaCB3aGVuIG5lZWRlZC4gVHVtYmxlIGRyeSBsb3cuIE1lZGl
1bSBpcm9uIGlmIG5lZWRlZC4=",
```

```
}
```
]

```
Example JSON of an error result:
```

```
{ 
       "Status":"0", 
        "ErrorMessage":"SW52YWxpZCBBdXRoZW50aWNhdGlvbg==" 
}
```

```
Decoded example JSON of an error result:
```

```
{ 
        "Status":"0", 
       "ErrorMessage":"Invalid Authentication" 
}
```
#### Display of information in web browser

The detailed Description, Specifications, and Care instructions are displayed in a set of tabs like the following images show. These are the decoded values from the Response JSON document shown above.

Specifications Description Care

A Modern Classic fit, mid rise, moderate flare leg pant features a "Comfort Fit" knit spandex waistband reinforced with inside elastic for extra support and elasticity. Also featured are contrast slash pockets, a cargo pocket with a stitched down pen slot and a contrast cell phone pocket. Inseam: 31"

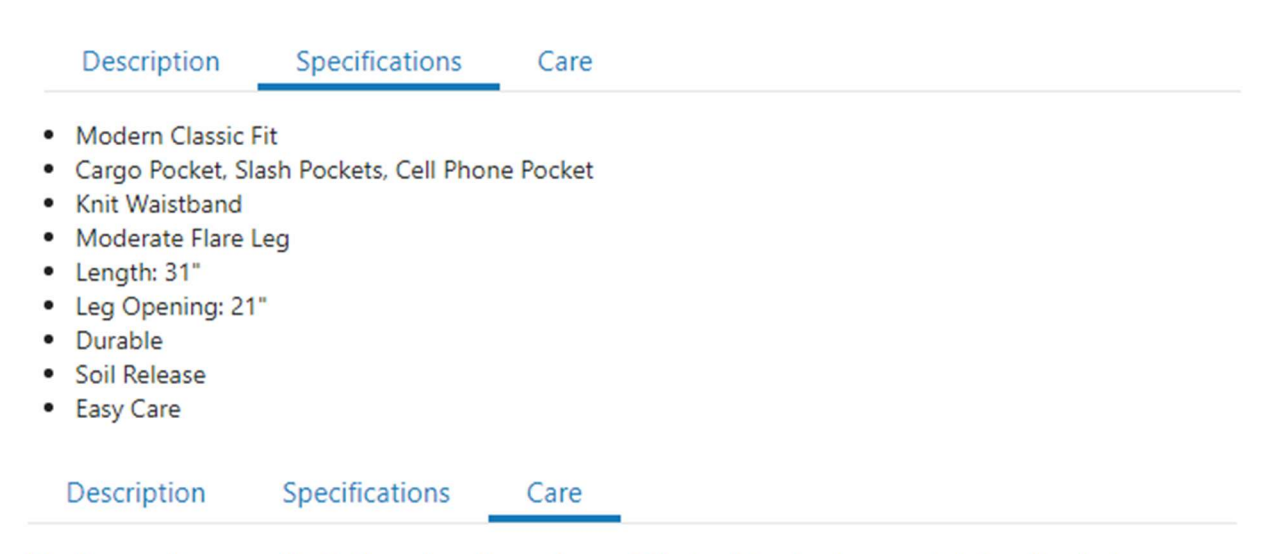

Machine wash warm with similar colors. Use only non-Chlorine bleach when needed. Tumble dry low. Medium iron if needed.